#### Wikingdia **Wikipedia Wikidonne in Wikipedia**

#### **Camelia Boban**

Wikimedia Italia, coordinatrice area Education regione Lazio fondatrice WikiDonne

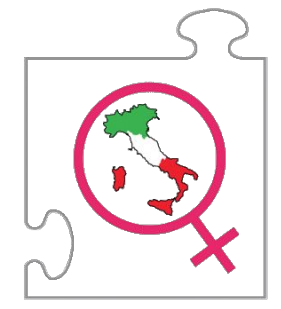

*Grammatica e sessismo* **(GeS), AUDITORIUM macroarea di Lettere, Università di Roma Tor Vergata, 4 ottobre 2016**

# **Wikipedia** è un'enciclopedia online

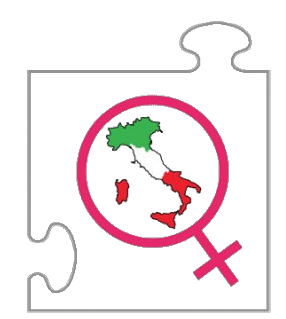

#### a contenuto libero

# collaborativa

I

# multilingue gratuita

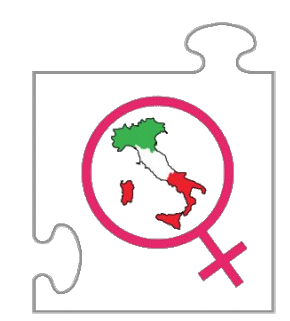

Lanciata il 15 gennaio 2001da Jimmy Wales e Larry Sanger, sostenuta e ospitata dalla **Wikimedia Foundation** (non profit statunitense).

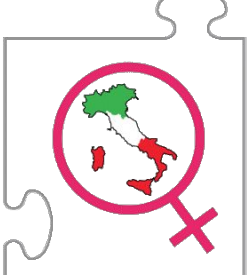

# *wiki* (veloce) + *pedia* = Wikipedia ( "cultura veloce")

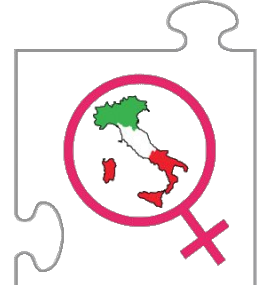

### Solo *14,4%* di biografie su Wikipedia in italiano sono bio di donne

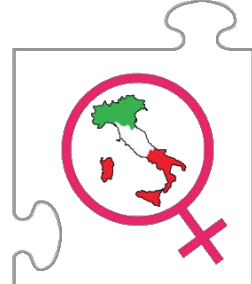

**WikiDonne** nasce il 4 agosto 2016 per migliorare la copertura di argomenti femminili in Wikipedia

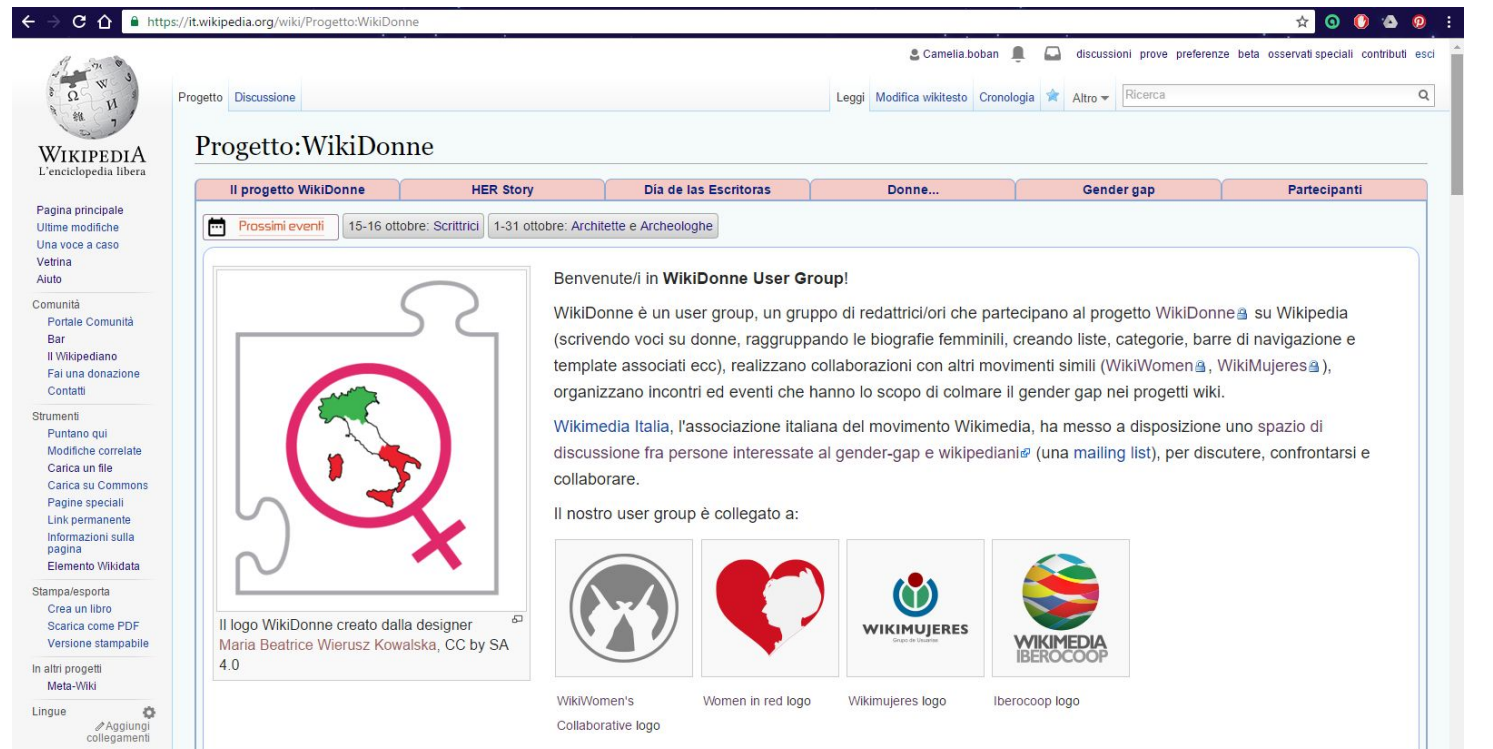

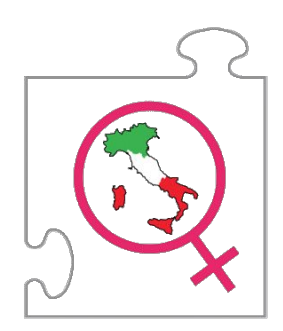

#### Quale è la situazione?

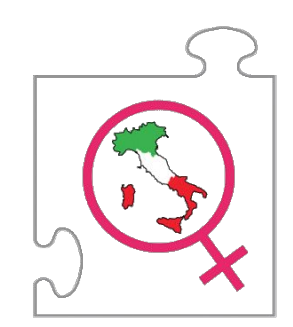

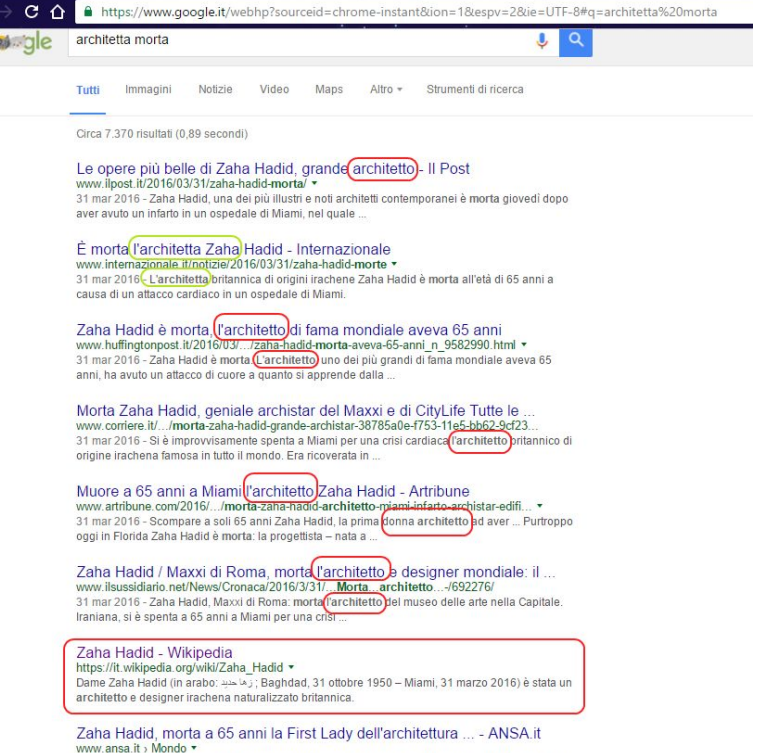

 $\leftarrow$ 

31 mar 2016 - Architettura: Hadid vince premio Design Museum, è prima donna ... Roma, e' morta

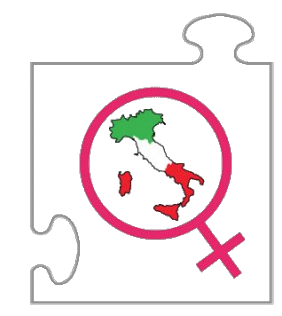

#### Cosa è stato fatto finora?

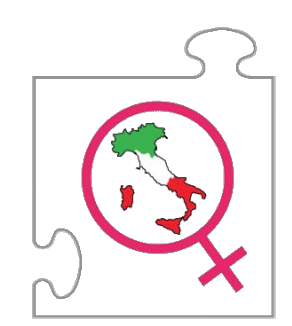

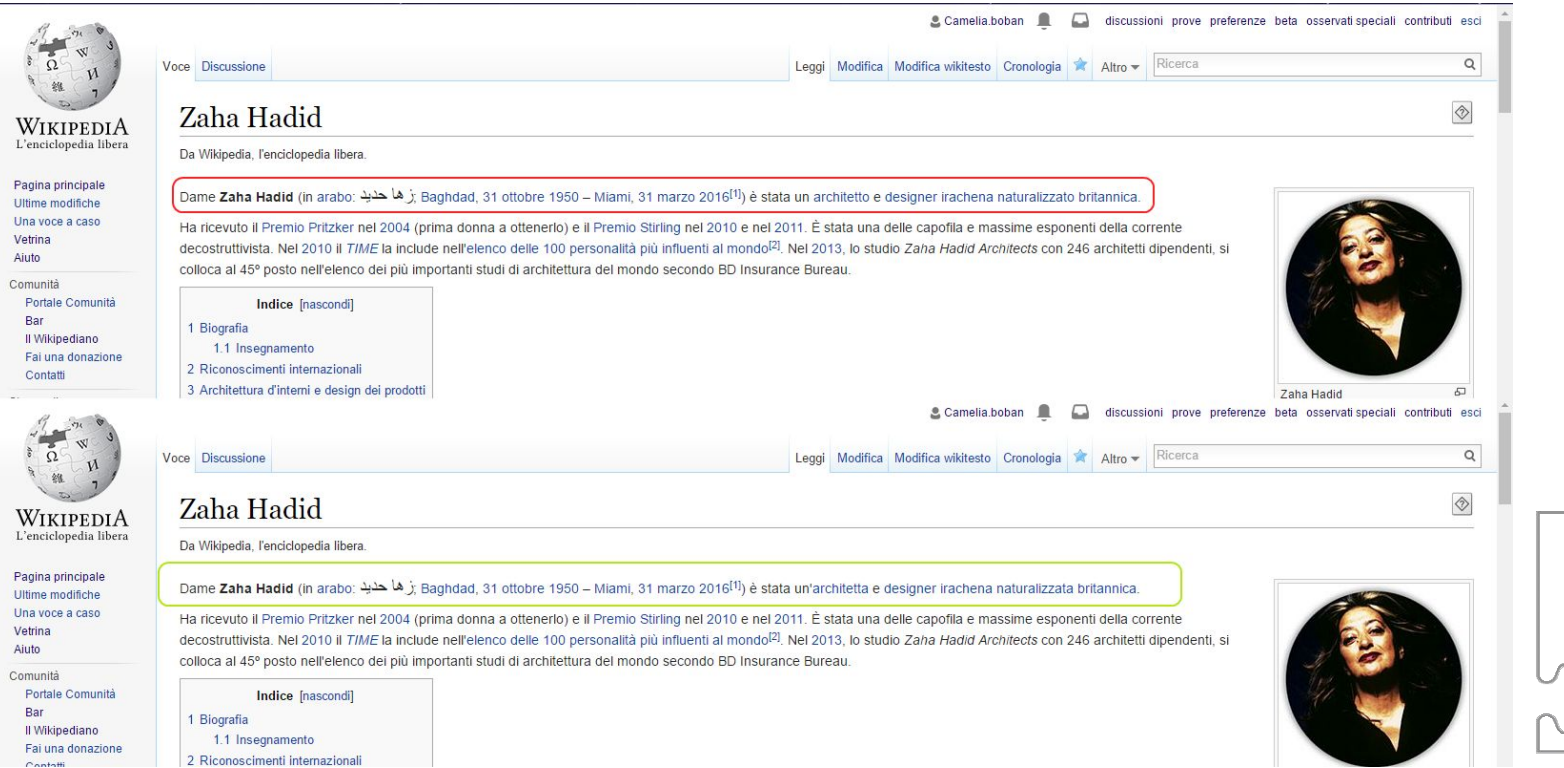

Contoffi

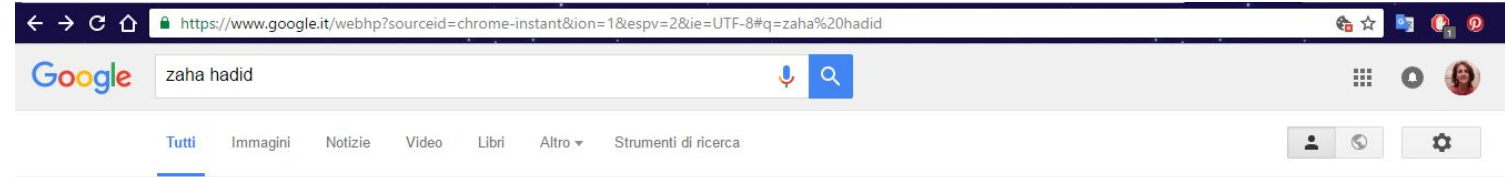

Circa 867.000 risultati (0,60 secondi)

#### **Zaha Hadid Architects**

#### www.zaha-hadid.com/ • Traduci questa pagina

We work at all scales and in all sectors. We create transformative cultural, corporate, residential and other spaces that work in synchronicity with their ... Zaha Hadid · People · Contact Us · Videos

#### Zaha Hadid - Wikipedia

#### https://it.wikipedia.org/wiki/Zaha Hadid v

Dame Zaha Hadid (in arabo: دها هند) : Baghdad, 31 ottobre 1950 - Miami, 31 marzo 2016) è stata un architetto e designer irachena naturalizzato britannica Infanzia e istruzione · Insegnamento · Riconoscimenti internazionali

#### Le opere più belle di Zaha Hadid, grande architetto - Il Post www.ilpost.it/2016/03/31/zaha-hadid-morta/ v

31 mar 2016 - Zaha Hadid, una dei più illustri e noti architetti contemporanei è morta giovedì dopo aver avuto un infarto in un ospedale di Miami, nel quale ...

#### Le opere dell'archistar Zaha Hadid nel mondo - Corriere it www.corriere.it/reportages/cultura/2016/zaha-hadid/ v

Lo Storto o Torre Hadid, il grattacielo di CityLife in costruzione a Milano. Residenze Zaha Hadid, CityLife, Milano (Fotogramma). Un grattacielo ideato a Miami.

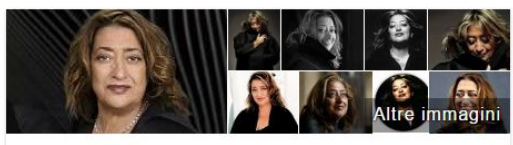

#### Zaha Hadid

Architetto

Dame Zaha Hadid è stata un'architetta e designer irachena naturalizzata britannica. Ha ricevuto il Premio Pritzker nel 2004 e il Premio Stirling nel 2010 e nel 2011. È stata una delle capofila e massime esponenti della corrente decostruttivista. Wikipedia

Data di nascita: 31 ottobre 1950. Baghdad. Irag.

Data di morte: 31 marzo 2016, Miami, Florida, Stati Uniti

Libri: Architecture of Zaha Hadid in photographs, LF one, altri

Premi: Premio Pritzker, Premio Stirling, Glamour Award for The Architect-In-Chief, Structural Steel Design Awards

Fratelli: Haithem Hadid, Fulath Hadid

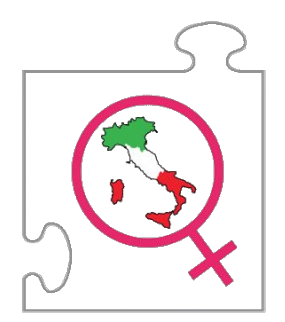

Genere femminile nella categoria *attività* del template Bio

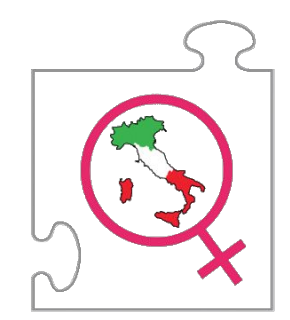

**{{Bio |Nome = |Cognome = |Sesso = |LuogoNascita = |GiornoMeseNascita = |AnnoNascita = |LuogoMorte = |GiornoMeseMorte = |AnnoMorte = |Attività =** *<!-- Campo obbligatorio, ma può essere sovrascritto, vedi istruzioni a fianco -->* **|Nazionalità =** *<!-- Idem -->* **|PostNazionalità = }}**

**<Attività> e <Nazionalità>** sono obbligatorie e creano la categorizzazione della voce.

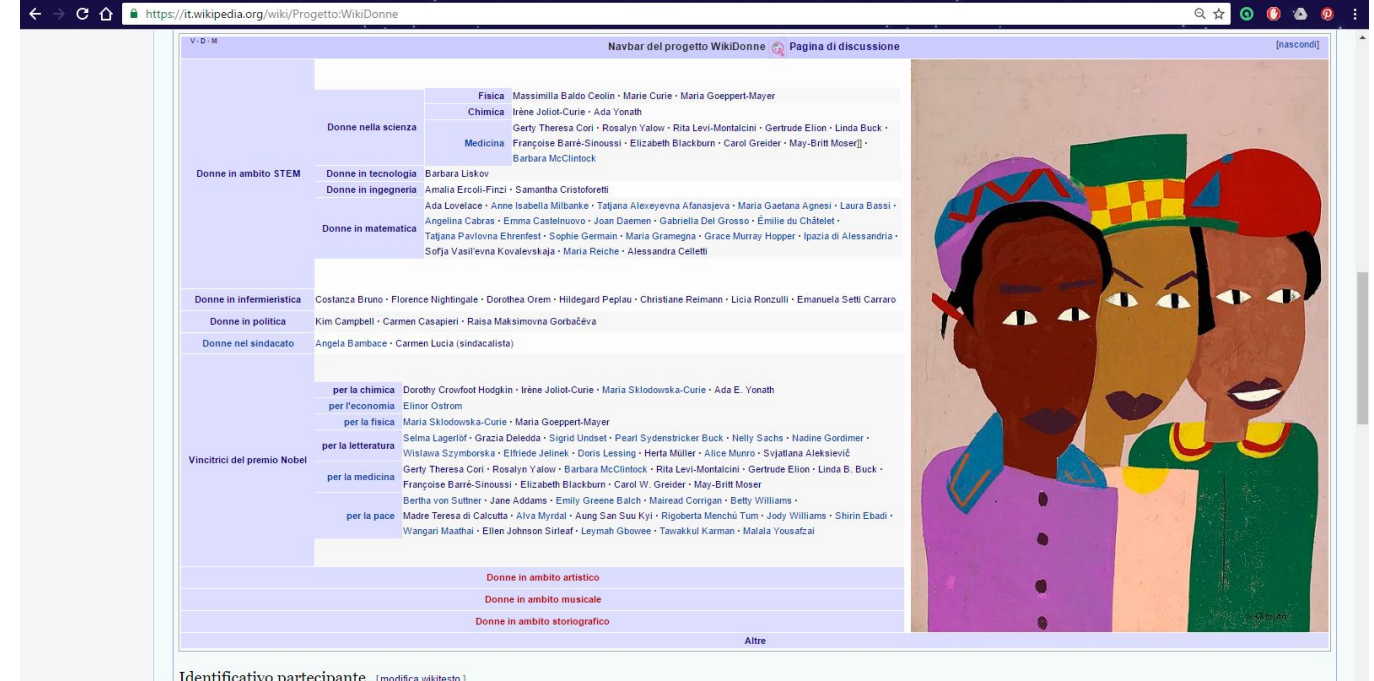

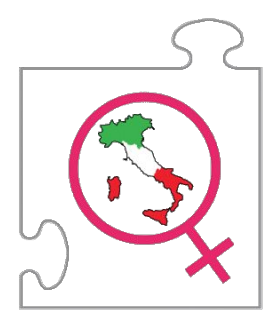

Logo da utilizzare sulla propria pagina utente per identificare i partecipanti al progetto WikiDonne: Babel

#### Eventi passati

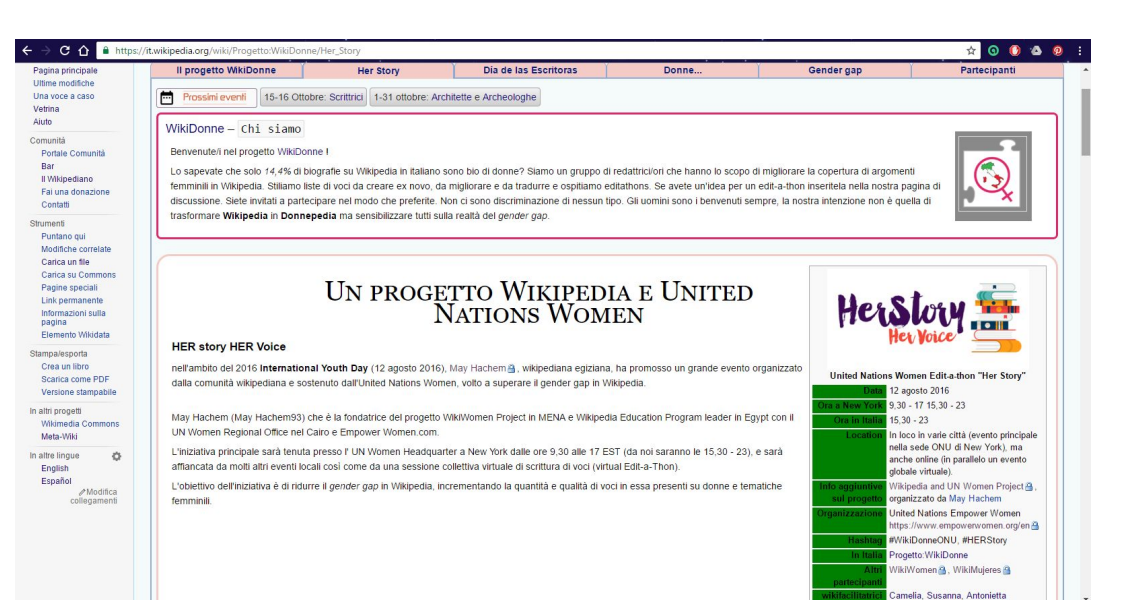

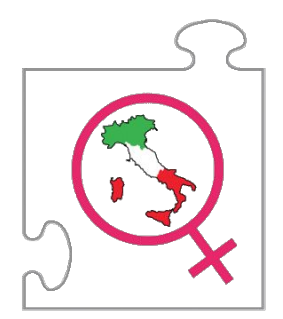

#### Eventi futuri

#### C A B https://it.wikipedia.org/wiki/Progetto:WikiDonne/Scrittrici\_2016

#### Benvenute/i nel progetto WikiDonne I Portale Comunità

Dor.

Contatti

Strumenti Puntano qui Modifiche correlate Carica un file Carica su Common

Il Wikipediano

Fai una donazione

Pagine speciali Link normanante Informazioni sulla pagina

Stampa/esporta

Crea un libro Scarica come PDF

Lingua

Versione stampabile

 $\circ$ 

**∕Aggiungi** 

Lo sapevate che solo 14.4% di biografie su Wikipedia in italiano sono bio di donne? Siamo un gruppo di redattrici/ori che hanno lo scopo di migliorare la copertura di argomenti femminili in Wikipedia. Stiliamo liste di voci da creare ex novo, da migliorare e da tradurre e ospitiamo editathons. Se avete un'idea per un edit-a-thon inseritela nella nostra pagina di discussione. Siete invitati a partecipare nel modo che preferite. Non ci sono discriminazione di nessun tipo. Gli uomini sono i benvenuti sempre, la nostra intenzione non è quella di trasformare Wikipedia in Donnepedia ma sensibilizzare tutti sulla realtà del gender gap.

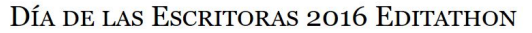

Scrittrici 2016 WikiEditathon, 15-17 ottobre 2016

WikiDonne aderisce all'iniziativa Día de las Escritoras 2016 | di Iberocoop | volta a incrementare le biografie di donne scrittrici.

L'iniziativa principale a che celebra l'anniversario della morte di Santa Teresa di Gesù, patrona degli scrittori spagnoli cattolici, avrà luogo il 15 ottobre presso la Biblioteca Nazionale di Spagna a Madrid ed è organizzata dalla Asociación Clásicas y Modernas, insieme a FEDEPE (Federazione spagnola di donne amministratori, dirigenti, professionisti e imprenditori) e Wikimujeres &

Le celebrazioni consisteranno in una lettura pubblica, presso l'auditorium della Biblioteca Nazionale di Spagna a Madrid e in altre biblioteche pubbliche a Barcellona e Segovia di testi (poesie, frammenti di romanzi, etc.) appartenenti ad una trentina di scrittori spagnoli (in spagnolo, catalano, galiziano e basco) e dell'America Latina. Seguirà una sessione di scrittura di voci biografiche di scrittrici.

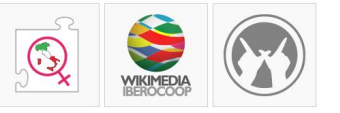

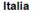

In Italia, il gruppo delle WikiDonne - alcune socie di Wikimedia Italia<sup>[1]</sup> e Toponomastica femminile<sup>[2]</sup>, con la collaborazione di altri soggetti interessati a tematiche di genere stanno organizzando un'anteprima per il giorno 14 ottobre (dalle ore 16.00 alle ore 19.00) presso la Biblioteca Provinciale di Potenza (referente Luigi) e per il 15 ottobre 2016 incontri di scrittura collettiva presso la Biblioteca Nazionale di Firenze (rivolgersi a Susanna) e l'università di Tor Vergata (rivolgersi a Camelia) che proseguiranno con una sessione online il giorno seguente, 16 ottobre. A Venezia invece, all'interno dei corsi BALI previsti

per gli studenti dei CdL Triennale e Magistrale, presso la Biblioteca di Area Linguistica di Ca' Foscari, l'evento è articolato su più giornate (referente Loretta). Il 15 ottobre a Napoli, presso la Biblioteca nazionale Vittorio Emanuele III (referente Claudio).

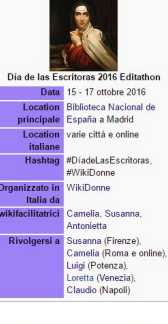

 $A$ 

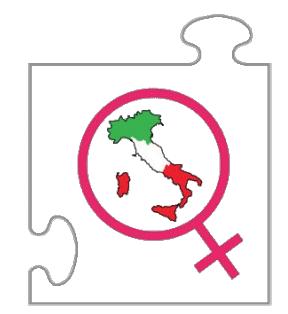

# **Come scrivere su Wikipedia. Struttura della pagina**

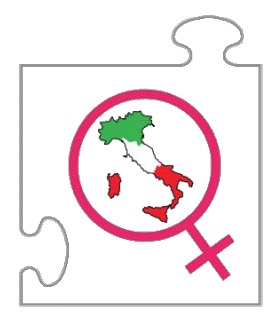

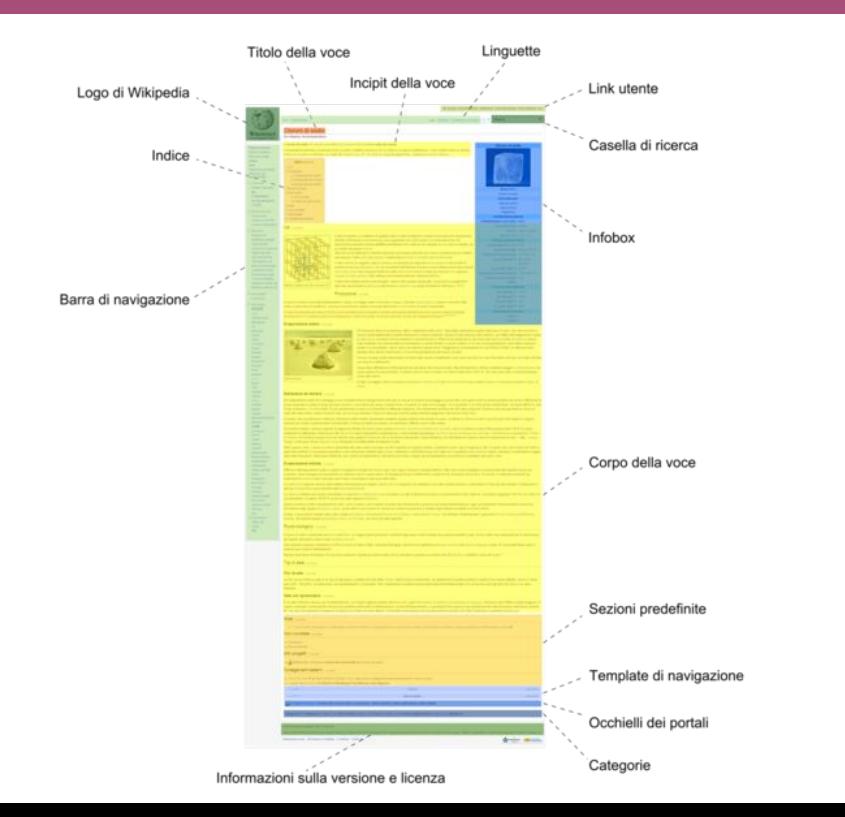

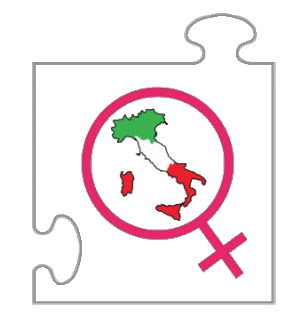

#### **Come creare una voce?**

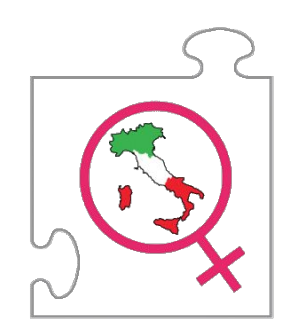

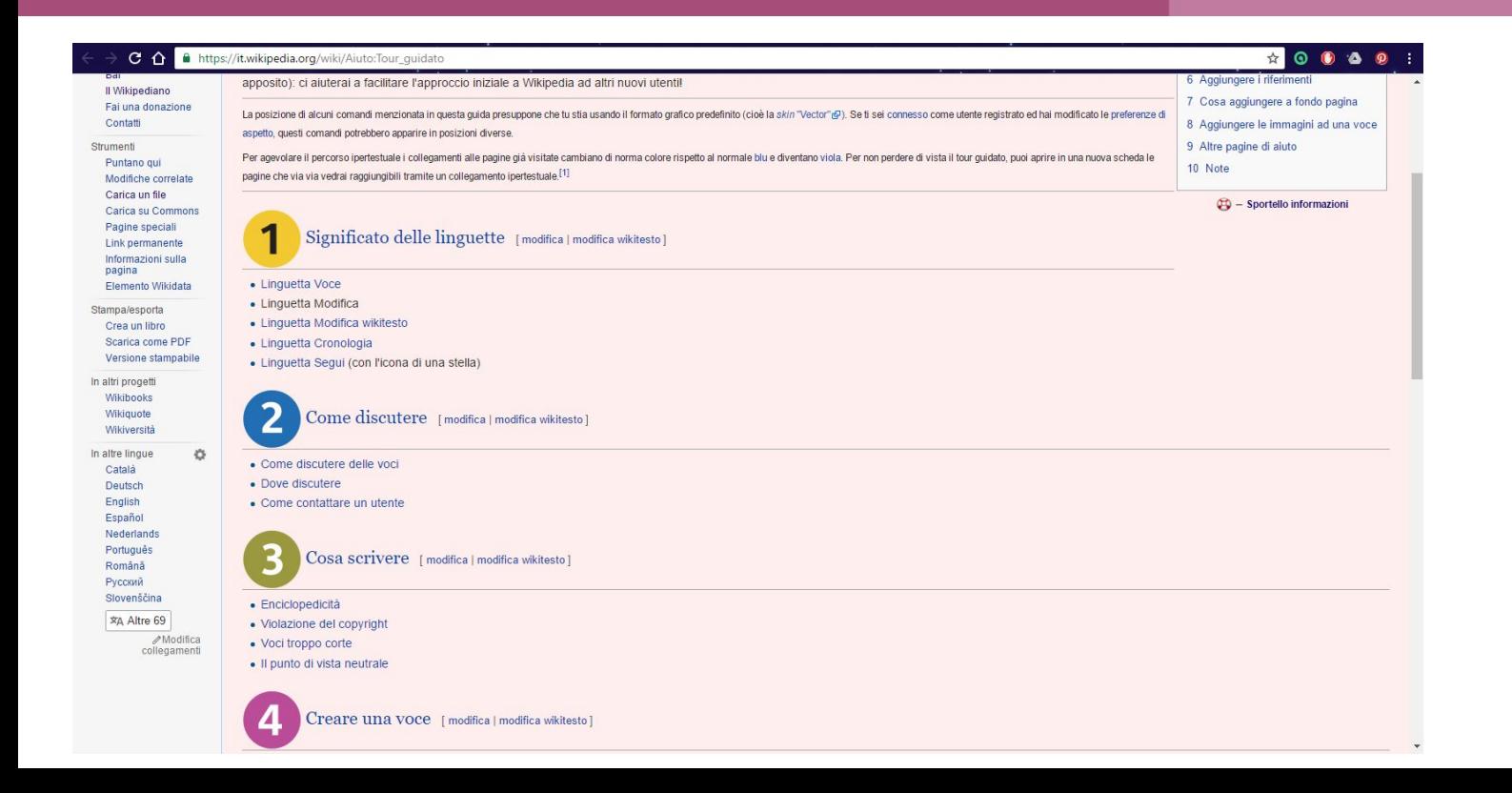

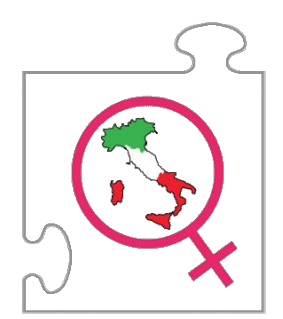

#### **Wikitesto vs Visual editor**

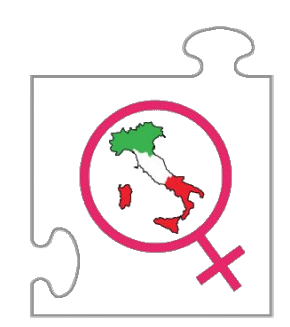

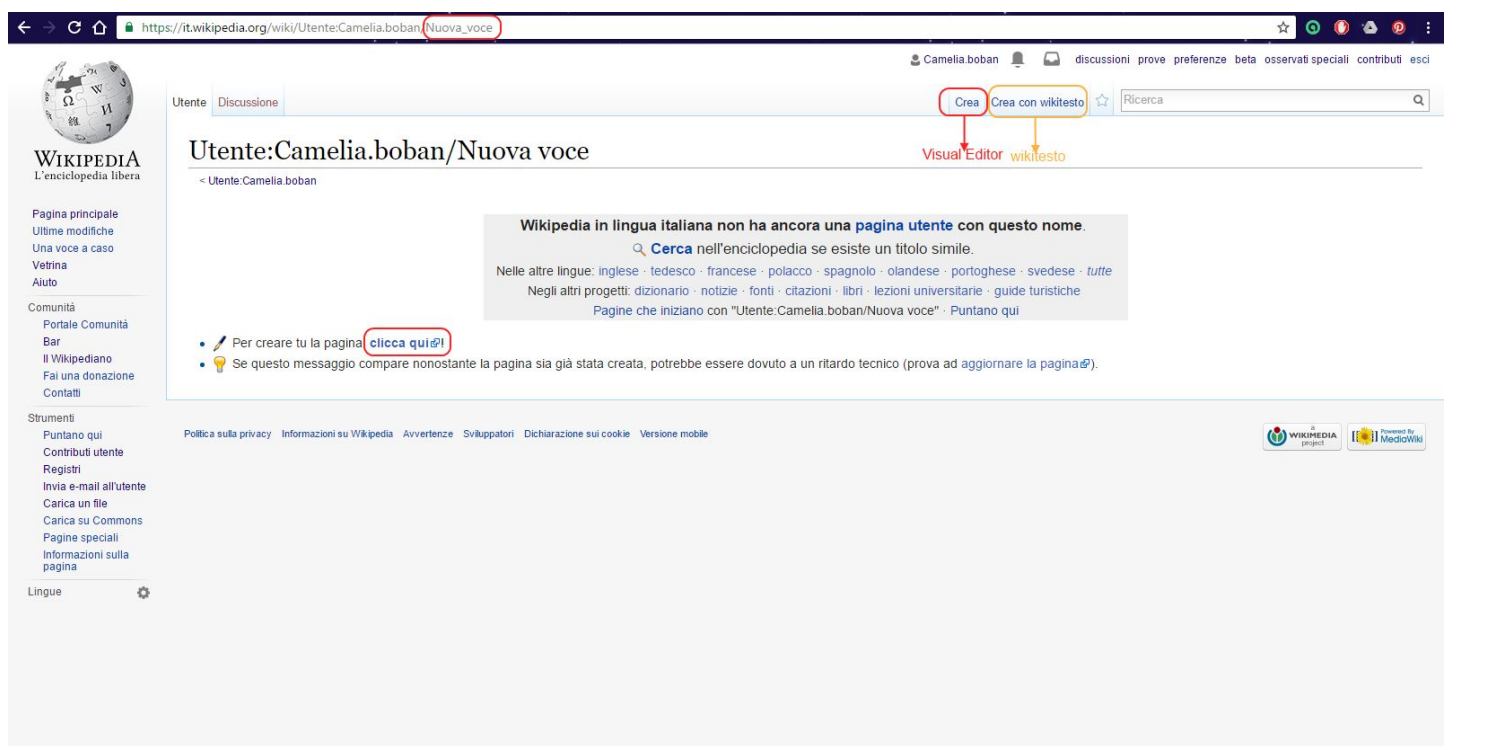

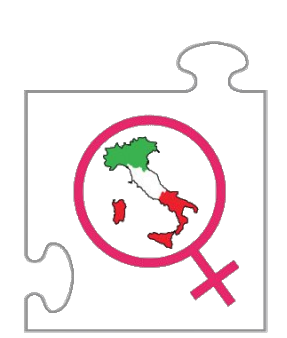

## **Inserire sezioni e paragrafi. Formattazione del testo.**

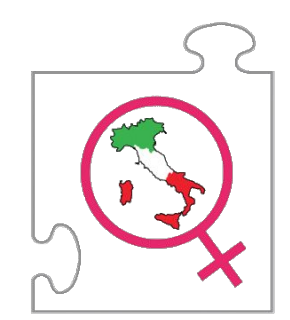

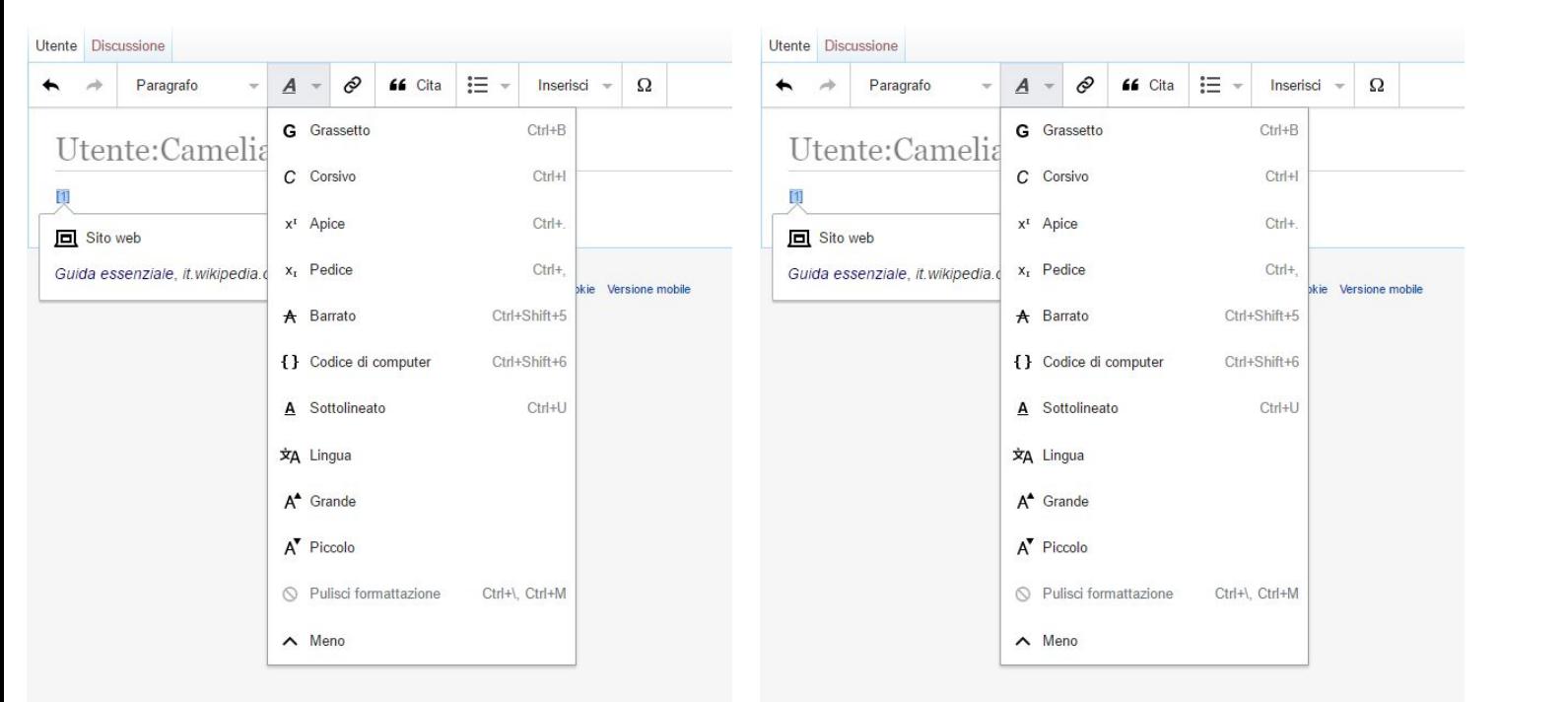

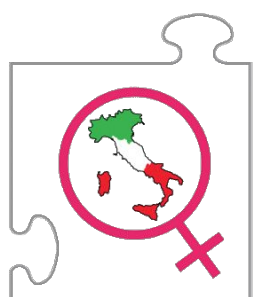

# **Inserire templates, immagini, gallerie.**

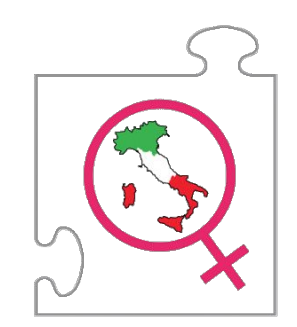

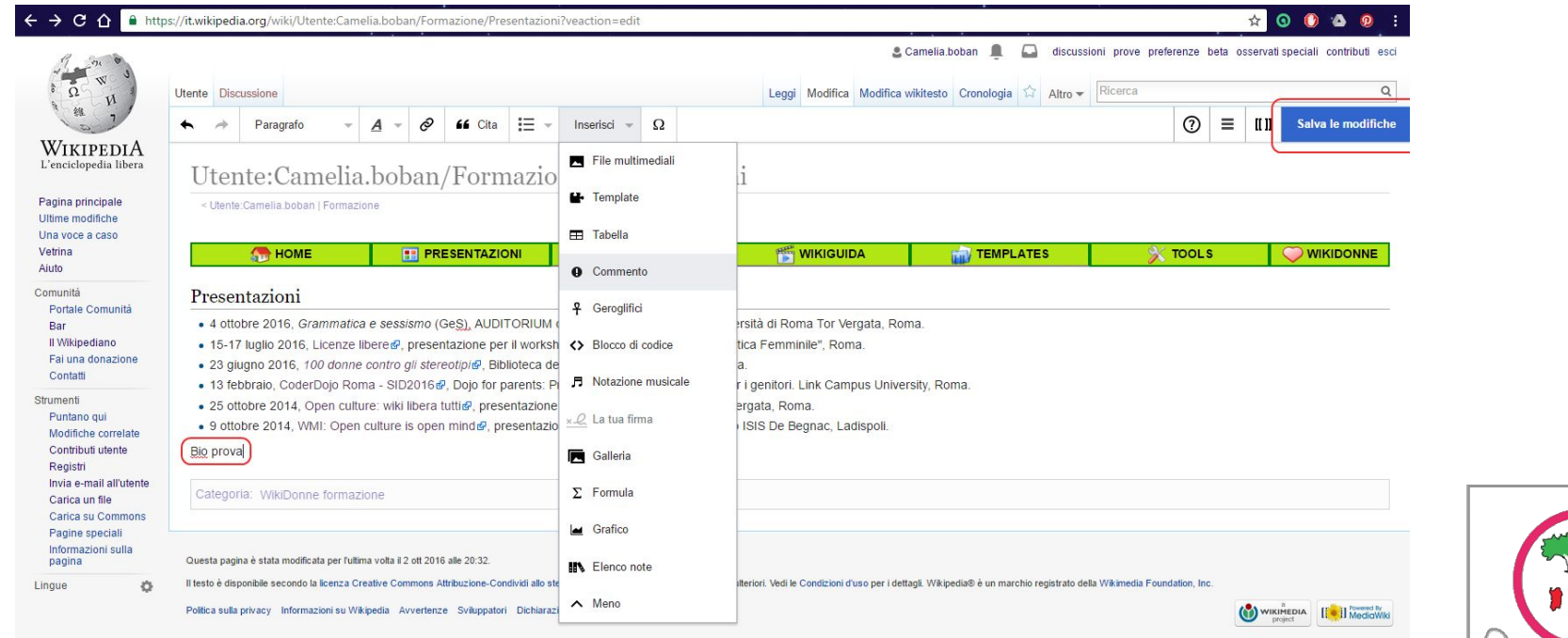

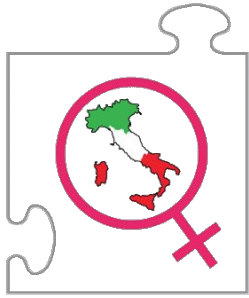

# **Template** *cita web***. Template** *cita libro***. Le** *note***.**

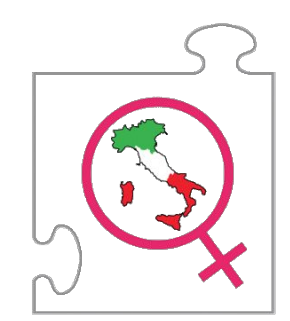

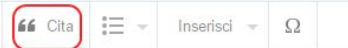

#### /Nuova voce

e Svi

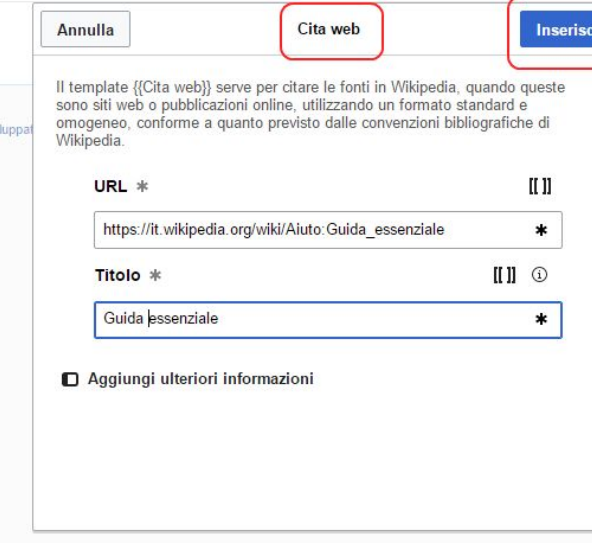

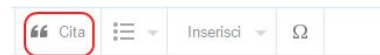

#### /Nuova voce

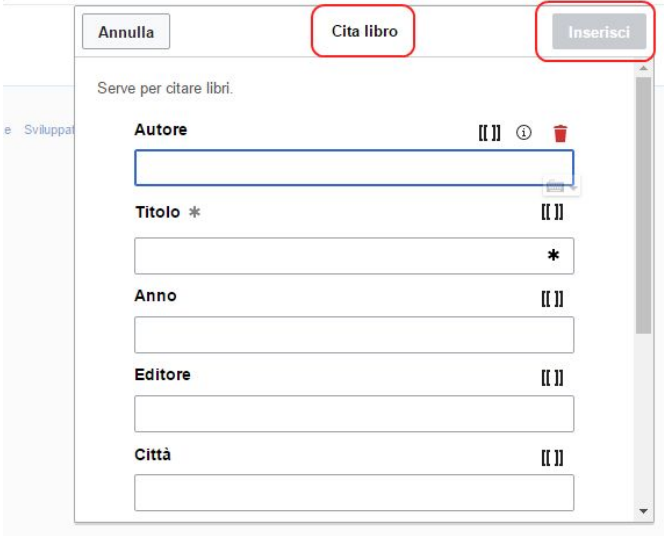

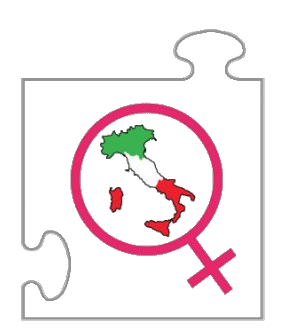

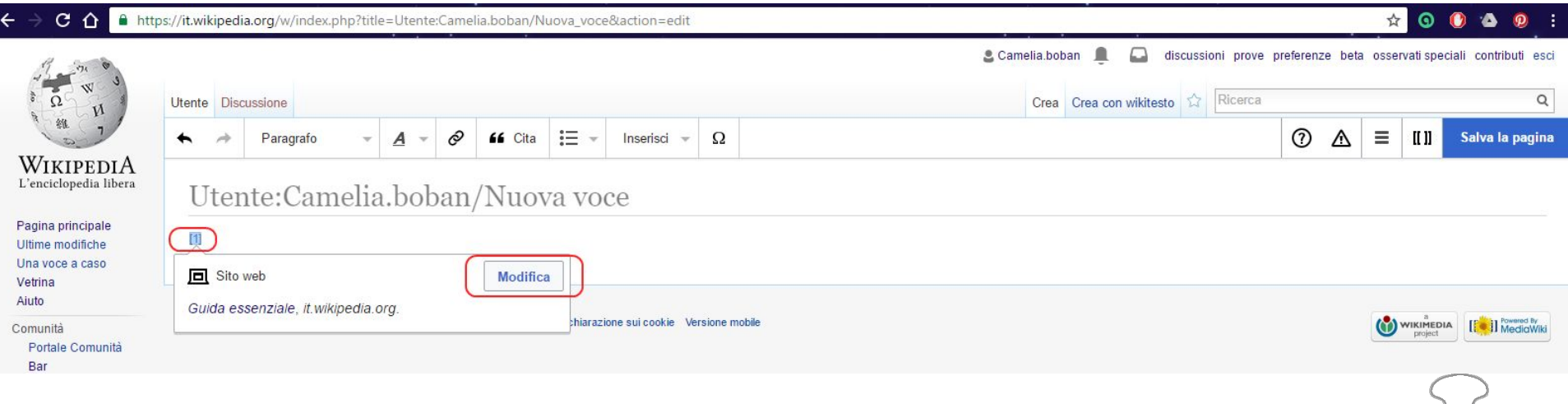

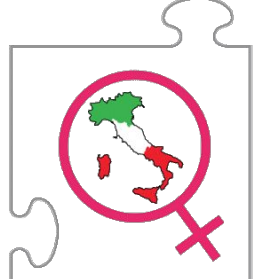

# **Modificare la pagina. Inserire l'oggetto. Salvare.**

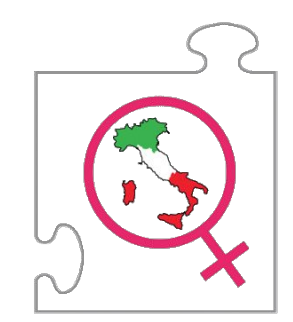

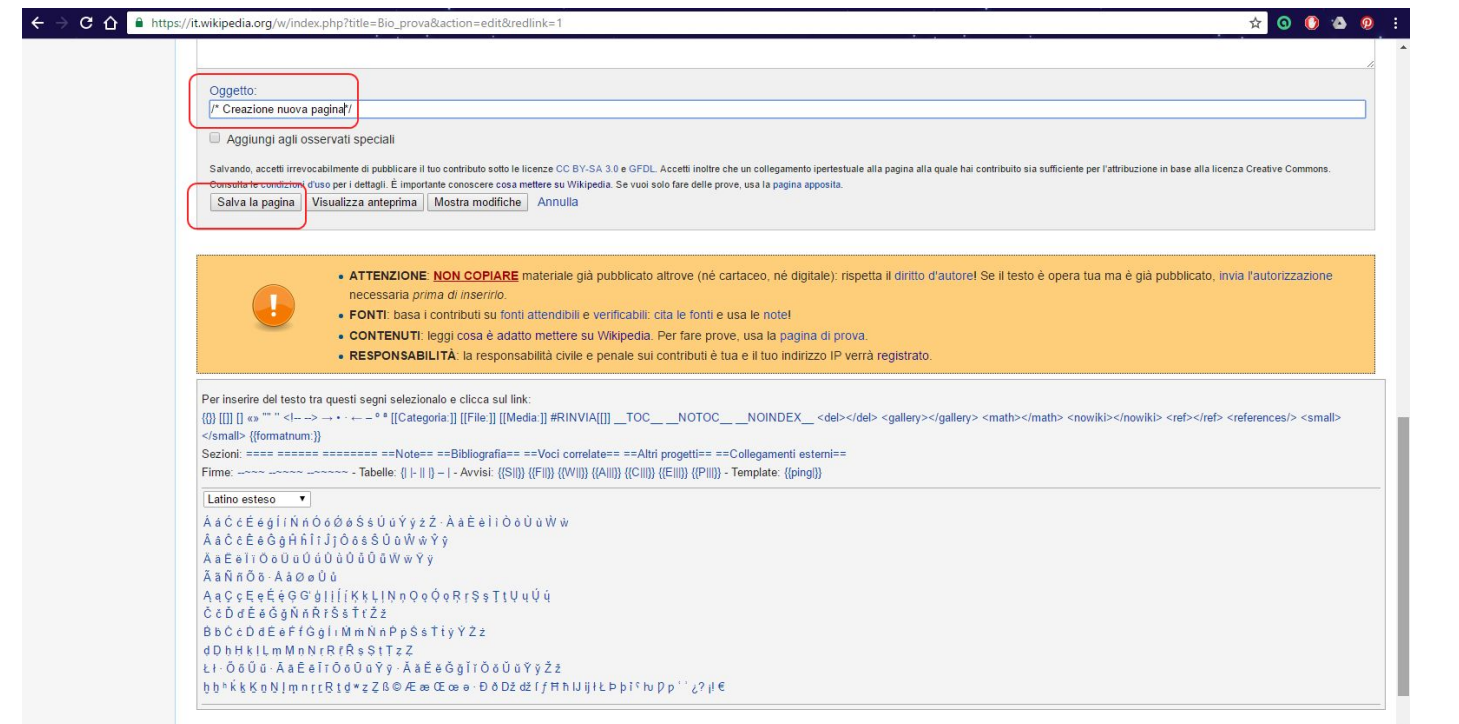

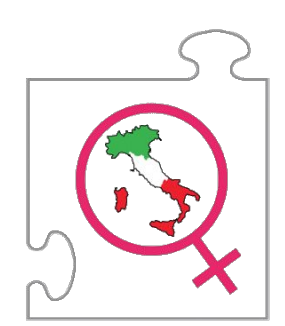

Ordine delle sezioni finali:

#### **Wikificare.**

#### **== Note ==**

- == Bibliografia ==
- $==$  Voci correlate  $==$
- == Altri progetti ==
- == Collegamenti esterni ==

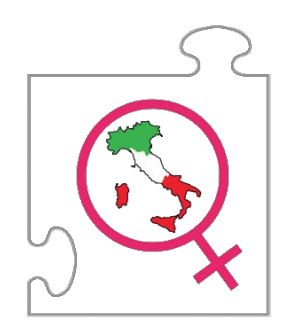

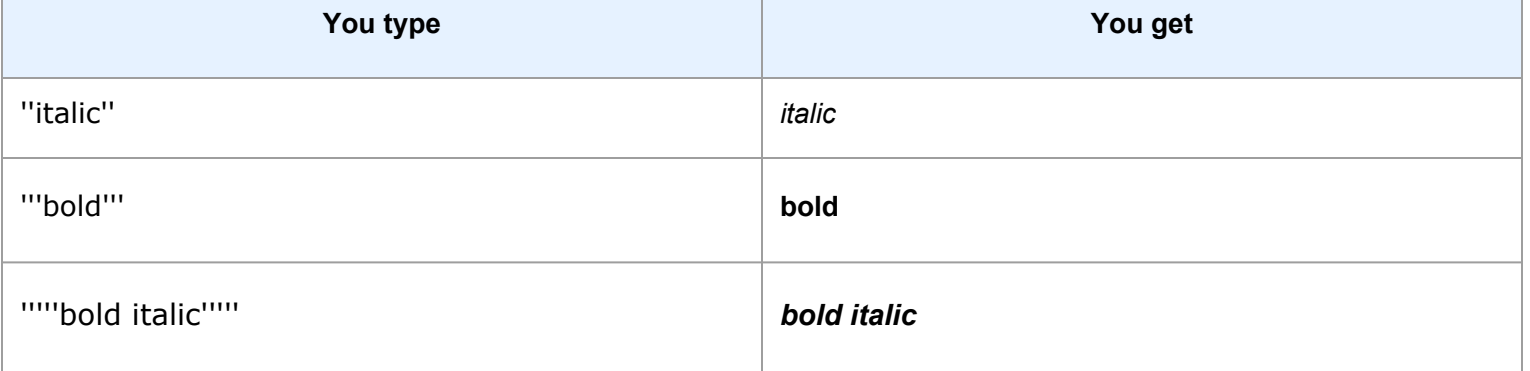

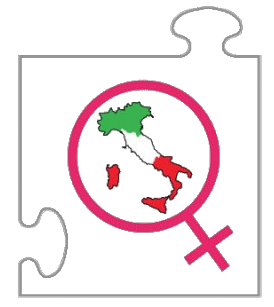

# **Non copiare (copyviol). Non usare immagini coperte da copyright.**

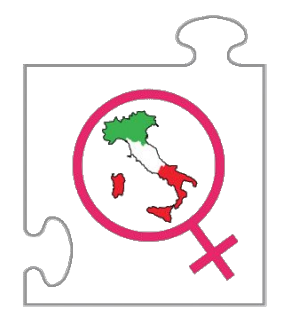

#### Copyviol Luigi Montanarini [modifica wikitesto]

Gentile Camelia boban.

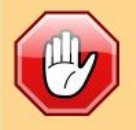

uno o più testi che hai inserito nella pagina Luigi Montanarini paiono copiati da http://luigimontanarini.blogspot.com/d' e perciò sono stati rimossi. Non inserire materiale protetto da diritto d'autore su Wikipedia: costituisce una violazione della legge che potrebbe determinare un'azione legale a tuo carico. Inoltre, questo genere di modifiche è una violazione delle linee guida di Wikipedia e può causare, se reiterato, un blocco in scrittura senza ulteriori avvertimenti per la tua utenza. Piuttosto che ricopiare, prova a riscrivere completamente il testo secondo le indicazioni descritte in WP:RIFORMULARE. Per favore, leggi queste linee guida prima di continuare a modificare.

Sei tu il proprietario del materiale originale? Leggi qua per ulteriori indicazioni:

[mostra]

Ho visto un altro sito a tuo nome che parla dell'artista. Se sei l'autrice anche dello scritto sul sito Blogspot per inserirlo devi seguire la procedura scritta nell'avviso qui sopra. Mi spiace -- Cotton Segnali di fumo 23 mar 2007 (CET)

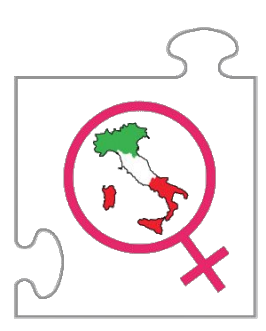

#### **Inserisci le licenze**

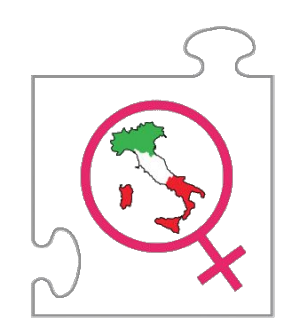

#### Copyright immagini [ modifica wikitesto]

#### È richiesto un chiarimento, per favore leggi con attenzione. Ciao Camelia boban. vorrei segnalare alla tua attenzione che il Immagine:Autoritratto montanarini.jpg che hai caricato non contiene le necessarie indicazioni sulla provenienza e/o sullo status relativo al copyright, come chiaramente richiesto nella pagina utilizzata per il caricamento. Potresti cortesemente precisare il tipo di licenza con cui l'immagine viene distribuita e la fonte da cui proviene? Per ulteriori informazioni leggi Wikipedia:Copyright immagini, la relativa FAQ e segui il percorso guidato al caricamento delle immagini. Le immagini senza le necessarie informazioni vengono solitamente cancellate entro qualche giorno/ora a scopo cautelativo. Grazie per la comprensione.

-- kiado 23:59, 22 mar 2007 (CET)

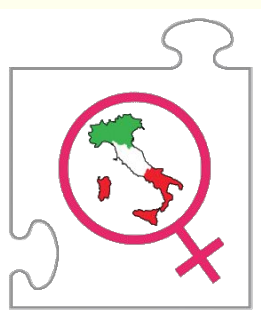

#### **@Creative**<br>Commons

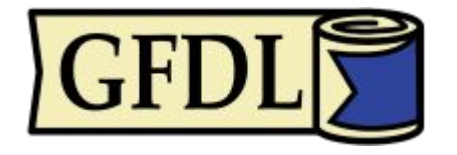

#### https://commons.wikimedia.org/wiki/Special:UploadWizard

This site requires you to provide copyright information for this work, to make sure everyone can legally reuse it. This file is my own work.

#### · This file is not my own work.

Source \*

Author(s)  $*$ 

#### Now tell us why you are sure you have the right to publish this work:

#### The copyright holder published this work with the right Creative Commons license

Not all Creative Commons licenses are good for this site. Make sure the copyright holder used one of these lice

If the work is already published online, but not under that license online, or if you aren't the copyright holder of ti follow the steps described at COM:OTRS (the copyright holder has to send an email with relevant permission) a {{subst:OP}} to the "Source" field above.

- © Creative Commons Attribution ShareAlike 4.0 (legal code) (1) (a)
- © Creative Commons Attribution ShareAlike 3.0 (legal code) (1) (a)
- Creative Commons Attribution ShareAlike 2.5 (legal code) (i) (a)
- Creative Commons Attribution 4.0 (legal code) (i)
- Creative Commons Attribution 3.0 (legal code) (1)
- Creative Commons Attribution 2.5 (legal code) (i)
- © Creative Commons CC0 Waiver (release all rights, like public domain: legal code) (0)
- Fick The copyright holder published their photo or video on Flickr with the right license
- The copyright has definitely expired in the USA
- This work was made by the United States government
- Another reason not mentioned above
- If ound it on the Internet I'm not sure

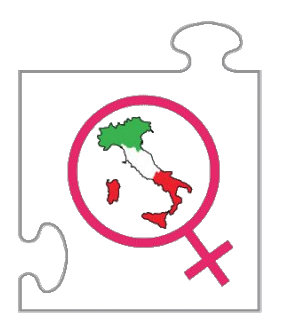

# **Riporta sempre le fonti. Inserisci la bibliografia.**

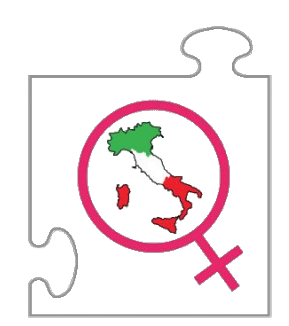

#### **La voce perfetta.**

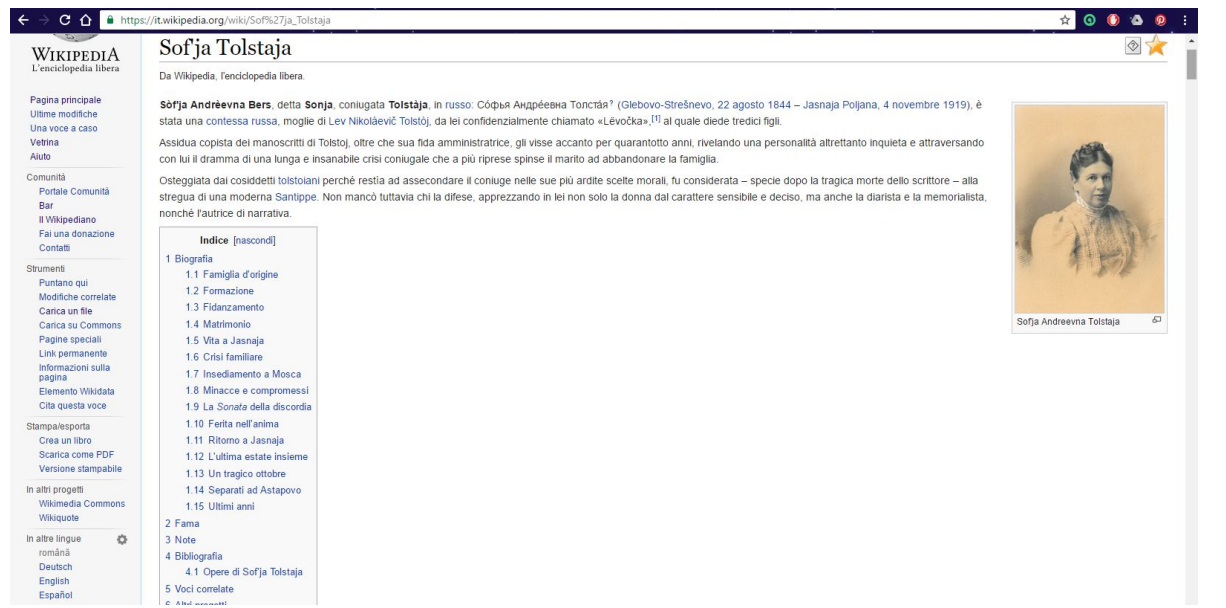

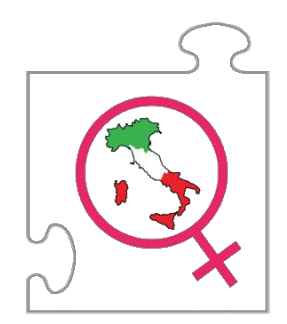

# **Grazie :-)**

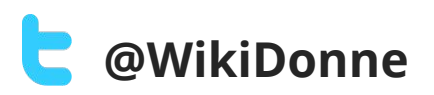

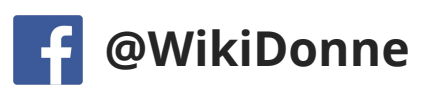

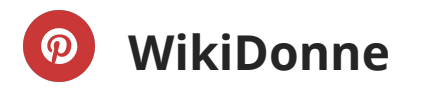

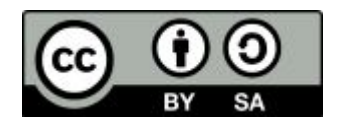

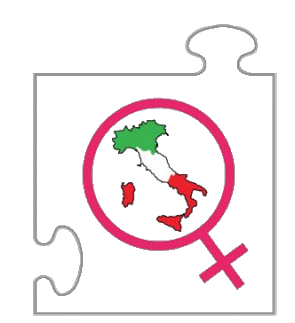